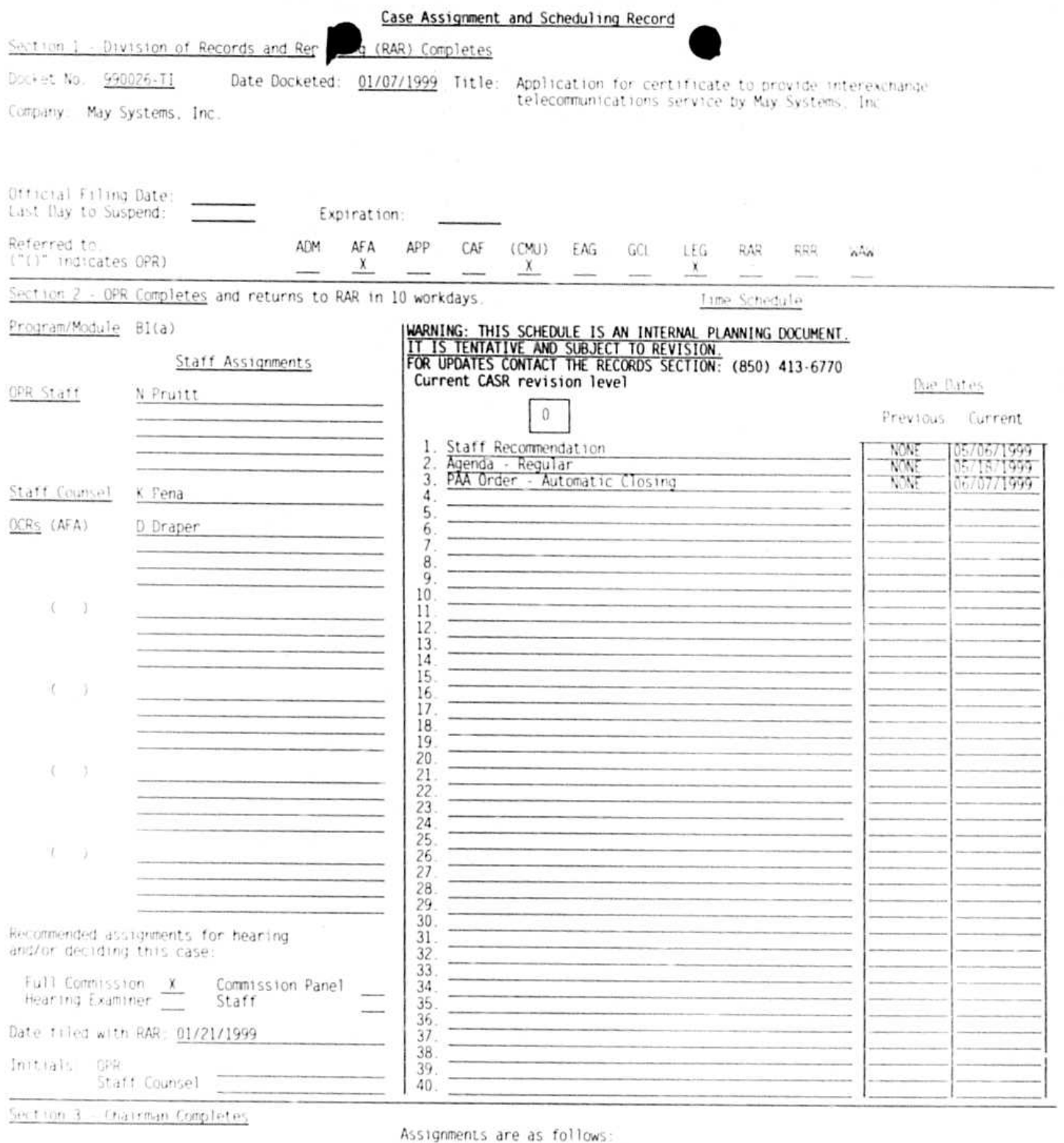

- Hearing Officer(s)

Commissioners Hrg. Staff Exam. ALL  $GR$ DS CL  ${\rm JN}$ JC. Х.

ahere panels are assigned the senior Commissioner is Panel Chairman;<br>the identical panel decides the case.<br>Where one Commissioner, a Hearing Examiner or a Staff Member is<br>assigned the full Commission decides the case.

## - Prehearing Officer

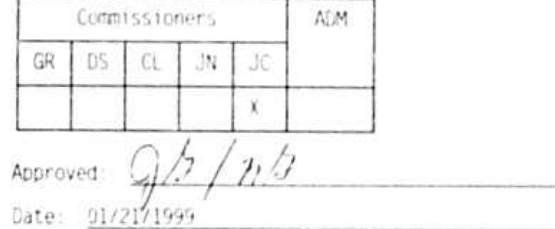

\* COMPLETED EVENTS

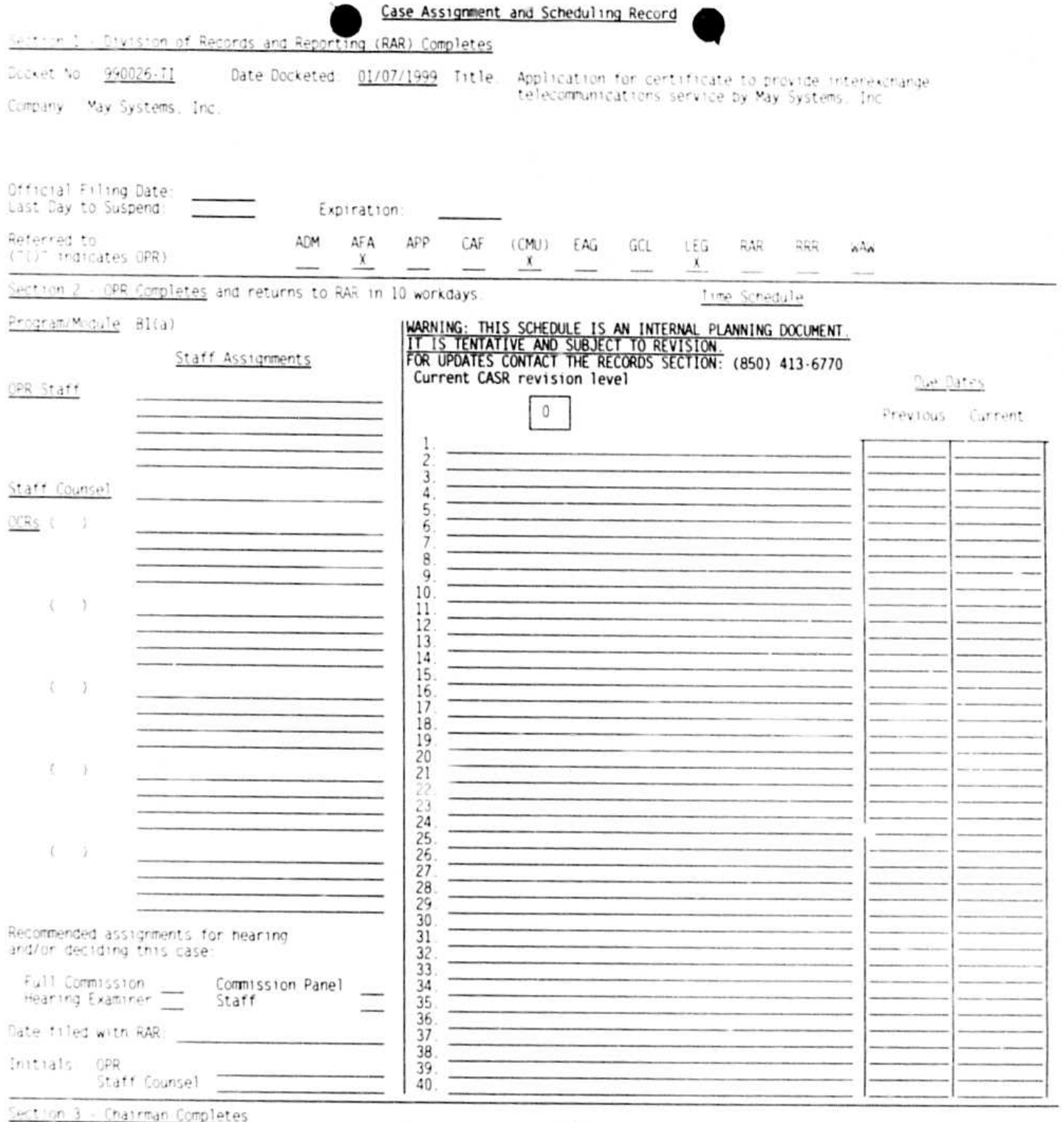

Assignments are as follows:

- Hearing Officer(s)

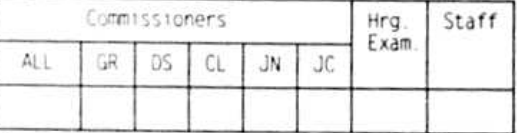

Where panels are assigned the senior Commissioner is Panel Chairman;<br>the identical panel decides the case.<br>Where one Commissioner, a Hearing Examiner or a Staff Member is<br>assigned the full Commission decides the case.

- Prehearing Officer

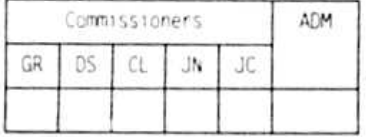

Date:  $1/$ 

PSC/RAR-15 (Rev. 1/98)

\* COMPLETED EVENTS